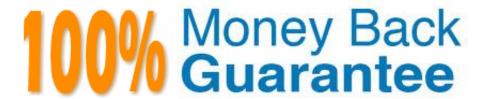

Vendor: SAP

Exam Code: C\_TADM51\_74

**Exam Name:**SAP Certified Technology Associate - System Administration (Oracle DB) with SAP NetWeaver 7.4

Version: Demo

# **QUESTION 1**

How can you determine the current patch level of your SAP NetWeaver AS Java 7.0? Please choose the correct answer

- A. On the operating system level, using \\'java -version\\'.
- B. Within the file java\_vers in the work directory from the Central Services Instance of SAP NetWeaver AS Java;
- C. Using the System Information application (alias: /sap/monitoring/SystemInfo) of SAP NetWeaver AS Java;

Correct Answer: C

#### **QUESTION 2**

How can you achieve that a transport request from the DEV system will be imported into several clients of the QAS system?

Choose the correct answer(s).

- A. By using a client-specific transport target group
- B. By defining different consolidation routes pointing from the DEV system to the QAS system
- C. It is impossible to achieve this with TMS.

Correct Answer: A

## **QUESTION 3**

SAP Solution Manager 4.0 can use an SLD (System Landscape Directory). Which statements are true for the purpose of the SLD?

- A. SLD is only available with the shipment of SAP NetWeaver Process Integration (PI).
- B. SLD is the landscape-wide information provider for system landscape data and acts as a foundation of many SAP applications.
- C. SLD is a Java application. Therefore, ABAP applications cannot make use of the
- D. information provided by the SLD

Correct Answer: B

# **QUESTION 4**

Which statements concerning the transport of non-ABAP obejcts with the help of the ABAP Change and Transport System (CTS) are correct? Choose the correct answer(s).

- A. You must use customizing requests to transport non-ABAP objects.
- B. You must use workbench requests to transport non-ABAP objects.
- C. Transport requests for non-ABAP objects can be created using the CTS\_BROWSER Web Dynpro application (Transport Organizer Web UI).
- D. Transport Requests for non-ABAP objects can be created using transaction SE09 on the AS ABAP part of an SAP system based on AS ABAP+Java;

Correct Answer: BCD

### **QUESTION 5**

During the installation of an SAP ECC 6.0 system, which of the following components can be installed in a separate installation procedure? There are 2 correct answers to this question.

- A. The central instance
- B. The database instance
- C. The message server

Correct Answer: AB

# **QUESTION 6**

Which statements are correct with regard to updating data in AS ABAP-based SAP systems? There are 2 correct answers to this question.

Response:

- A. Only Update work processes can update table content.
- B. Dialog and background processes can update table content..
- C. "Update (UPD)" and "Update 2 (UP2)" work processes can update table content.
- D. Table content has to be updated via "Asynchronous Update"

Correct Answer: BC

#### **QUESTION 7**

Which of the following statements with regard to Central User Administration are correct? Choose the correct answer(s).

Response:

A. CUA can be implemented as of AS ABAP 4.0B.

- B. You can connect only SAP ECC systems to CUA. SAP CRM systems cannot be connected.
- C. CUA uses an ALE setup.
- D. The clients linked by CUA are called logical systems.
- E. The clients linked with the CUA are known as the "central system" and "child systems."

Correct Answer: CDE

### **QUESTION 8**

In an AS ABAP+Java system, the SAP Web Dispatcher communicates with which of the following? Please choose the correct answer.

- A. The AS ABAP message server
- B. The AS Java central service instance
- C. The AS Java message server
- D. Both the AS ABAP and the AS Java message server

Correct Answer: A

### **QUESTION 9**

You are running a three system landscape of AS ABAP-based systems. Now, you want to set up the transport domain using the Transport Management System (TMS) in client 000. Which configuration steps are performed automatically after pressing "Save" in the attached dialog box? There are 3 correct answers to this question

- A. Transport routes are created.
- B. The transport directory is created.
- C. The user "TMSADM" is created in client 000
- D. Transport domain control data is written to the file DOMAIN.CFG.
- E. RFC destinations are created.

Correct Answer: CDE

# **QUESTION 10**

Business APIs (BAPIs) can be used to trigger and execute transactions in an SAP landscape. Which of the following statements regarding BAPIs are correct? There are 2 correct answers to this question.

- A. Data exchange by BAPI can only be done by asynchronous RFC
- B. BAPI communication requires a connection to a central LDAP directory server

- C. BAPIs are specialized remote function calls
- D. BAPIs can be used for connecting external software to SAP systems

Correct Answer: CD

### **QUESTION 11**

Which of the following can be a purpose of an operation mode switch in an AS ABAPbased SAP system?

- A. To change the monitoring behavior of the SAP system if the system is monitored with transaction RZ20
- B. To switch the SAP system into maintenance mode
- C. To synchronize the database with the local instance buffer
- D. To enforce the reset of the shared memory areas by restarting the work processes

Correct Answer: A

### **QUESTION 12**

You have to change the maximum password length setting of an AS Java- based SAP system. Which of the following tools can you use? There are 2 correct answers to this question.

- A. The Config Tool
- B. The UME administration console
- C. The SDM remote GUI
- D. Transaction RZ10 (Edit Profiles)

Correct Answer: AB